### **WORKSHEET NO:- 4**

## **Subject :- Information Technology**

#### **Class – IX**

# **Chapter – Digital Documentation – Part 1**

### **Fill in the blanks**

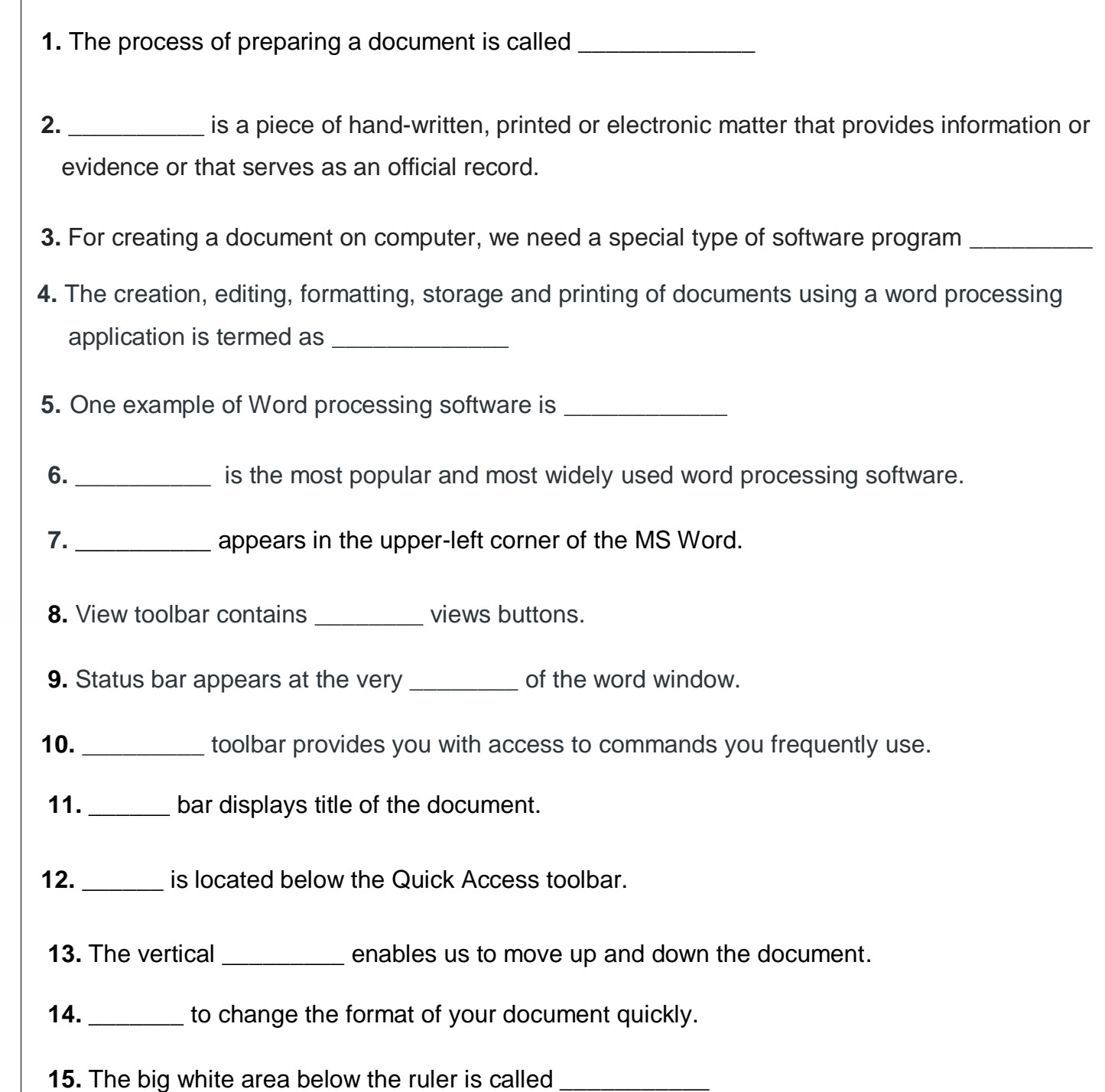

### **Answers**

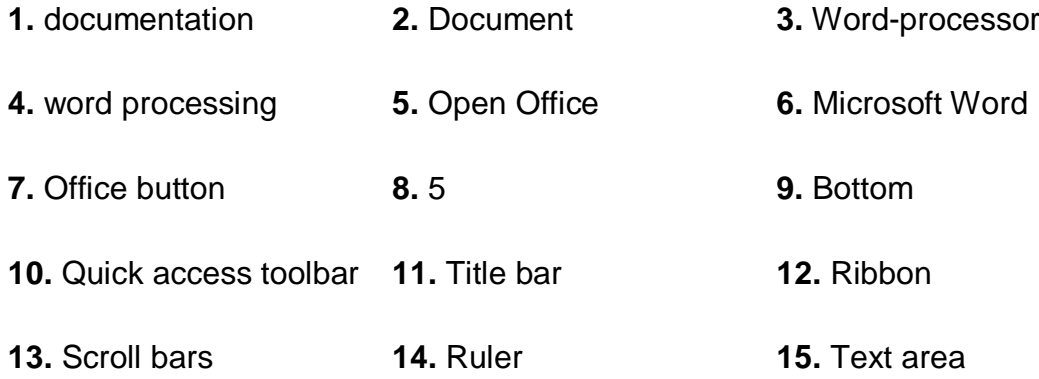